# SECTION 13. ADDENDUM - GENERATING ATTACHMENT B

The Attachment B (University of Hawaii Office of Human Resources (OHR) Service Order Personnel Form) is required for all UH Service Ordered projects/accounts **PRIOR** to requesting Regular positions through RCUH. Direct Projects (those that start with 004xxx, 005xxx, 006xxx) **DO NOT** need to complete an Attachment B.

**Step 1:** Go to [www.rcuh.com](http://www.rcuh.com/)

**Step 2:** Click on the "Financial Portal" Link

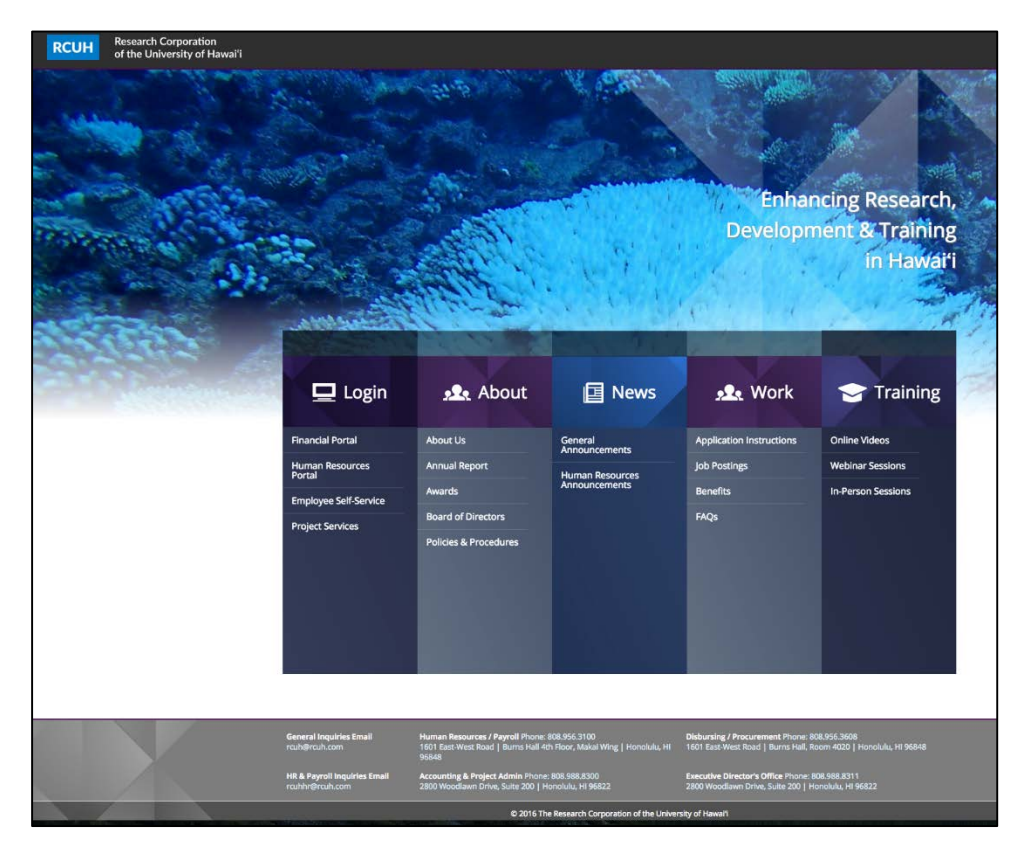

**FIGURE 13.1. RCUH HOME PAGE**

# SECTION 13. ADDENDUM - GENERATING ATTACHMENT B

**Step 3**: Enter User name and Password (Case Sensitive

**Step 4: Click on "Sign In" Button** 

*(Please call (808) 988-8345 if you need assistance with logging in.*

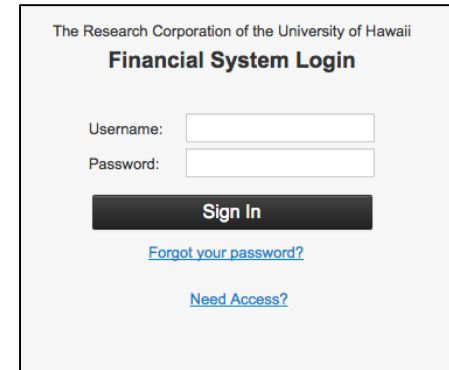

# **FIGURE 13.2. FINANCIAL SYSTEM LOGIN**

**Step 5:** From the home screen, click on "Create Auth to Acquire RCUH Emp (Attach B)" under the "MISCELLANEOUS" tab.

Upon clicking the "Create Auth to Acquire RCUH Emp (Attach B)" link the user will be taken to the Attachment B form-fillable document. The user will need to complete each section of the document. Information regarding each fillable section is listed below.

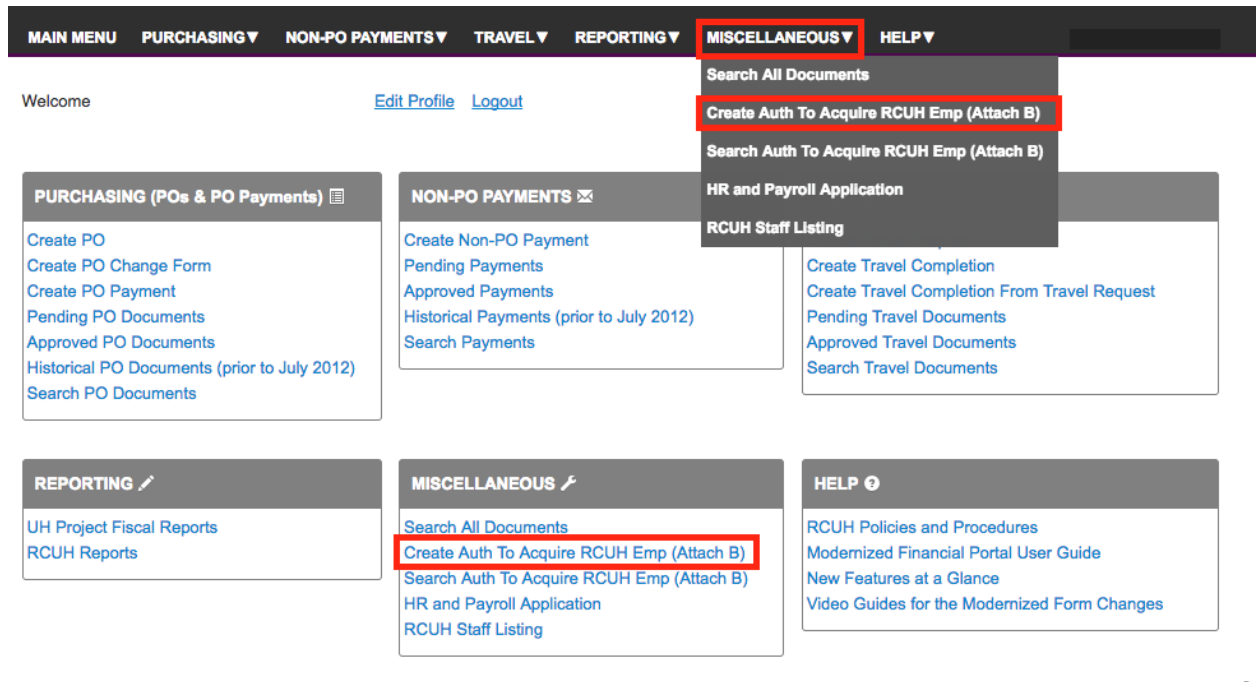

## **FIGURE 13.3. FINANCIAL PORTAL HOMEPAGE**

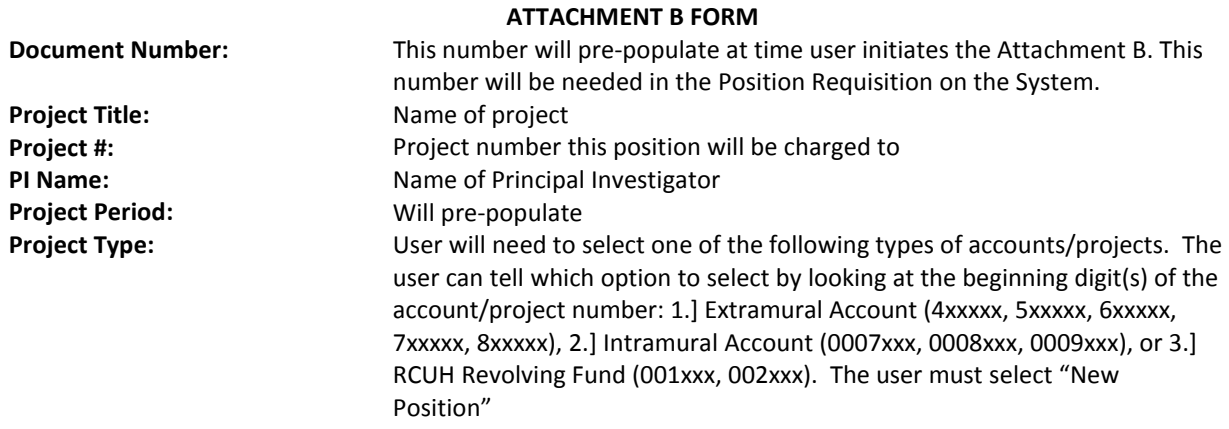

## **Action Requested:**

**Questions:**

#### **1. Is this position to be located outside the State of Hawaii?**

(Yes or No. This information can be found in the first paragraph of the job description)

#### **2. Is this position involved in substantial amount of ship operations?**

(Yes or No. The user should enter "NO", unless ship operations are specifically mentioned in the "Major Duties and Responsibilities" section of the job description.)

#### **3. Anticipated Start Date (mm/dd/yy) of employee**

(The PI must provide an anticipated start date to the user)

### **4. Anticipated Termination Date (mm/dd/yy) of employee**

(The PI must provide an estimated termination date for the employee to the user e.g. project end date) **5. Position FTE (Full-time 1.00) of project**

(This information can be found in the first paragraph of the job description. If unclear, PI must provide information to user) Example: Full-time = 1.00 or Half-time = .50

#### **6. What is the anticipated termination date of the project?**

(This is the project's estimated end date. The PI should be able to provide user with an estimated date)

### **Requested Position Title:** The position title can be found at the top of the job description

**If more than one identical position is being requested, indicate the number:** The PI must provide the user with the number individuals he/she will need for this position if more than 1 individual will be hired

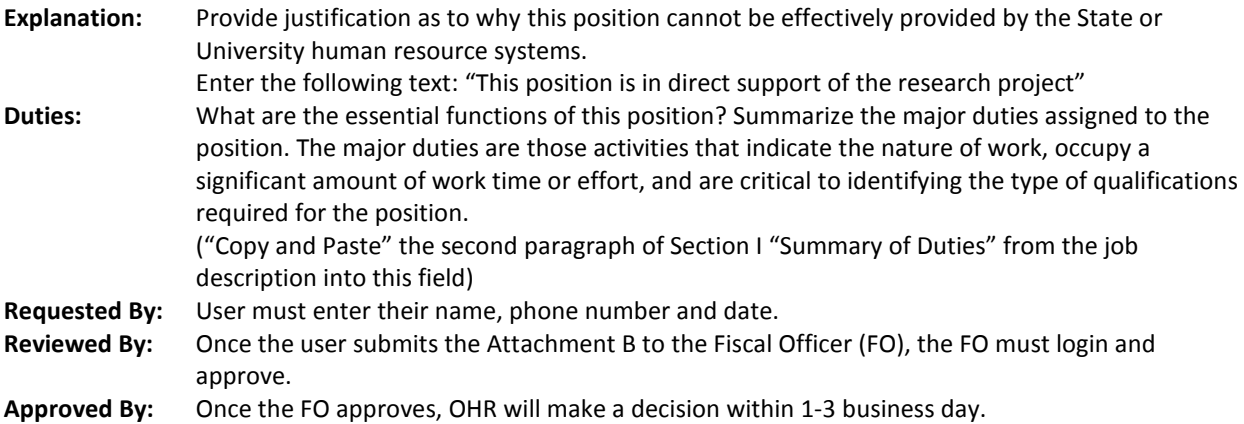